# **To 23c or Not To 23c, That is the Question...**

**Troy Ligon InComm Payments Director Enterprise Architecture Oracle ACE Pro**

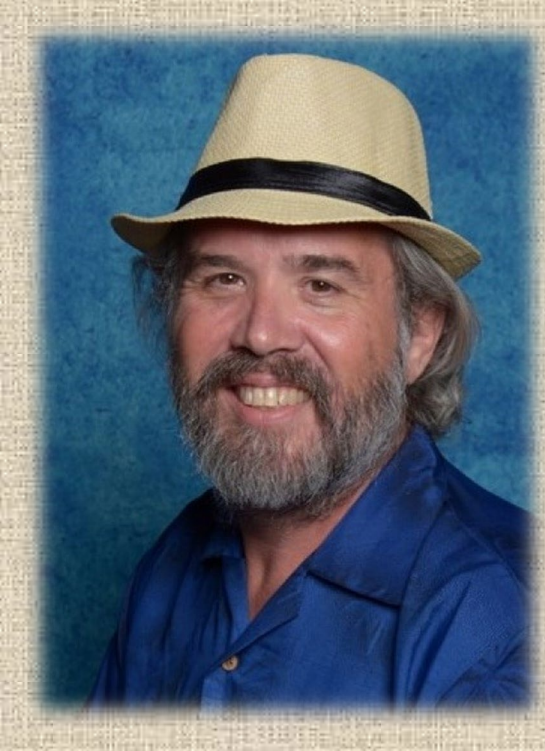

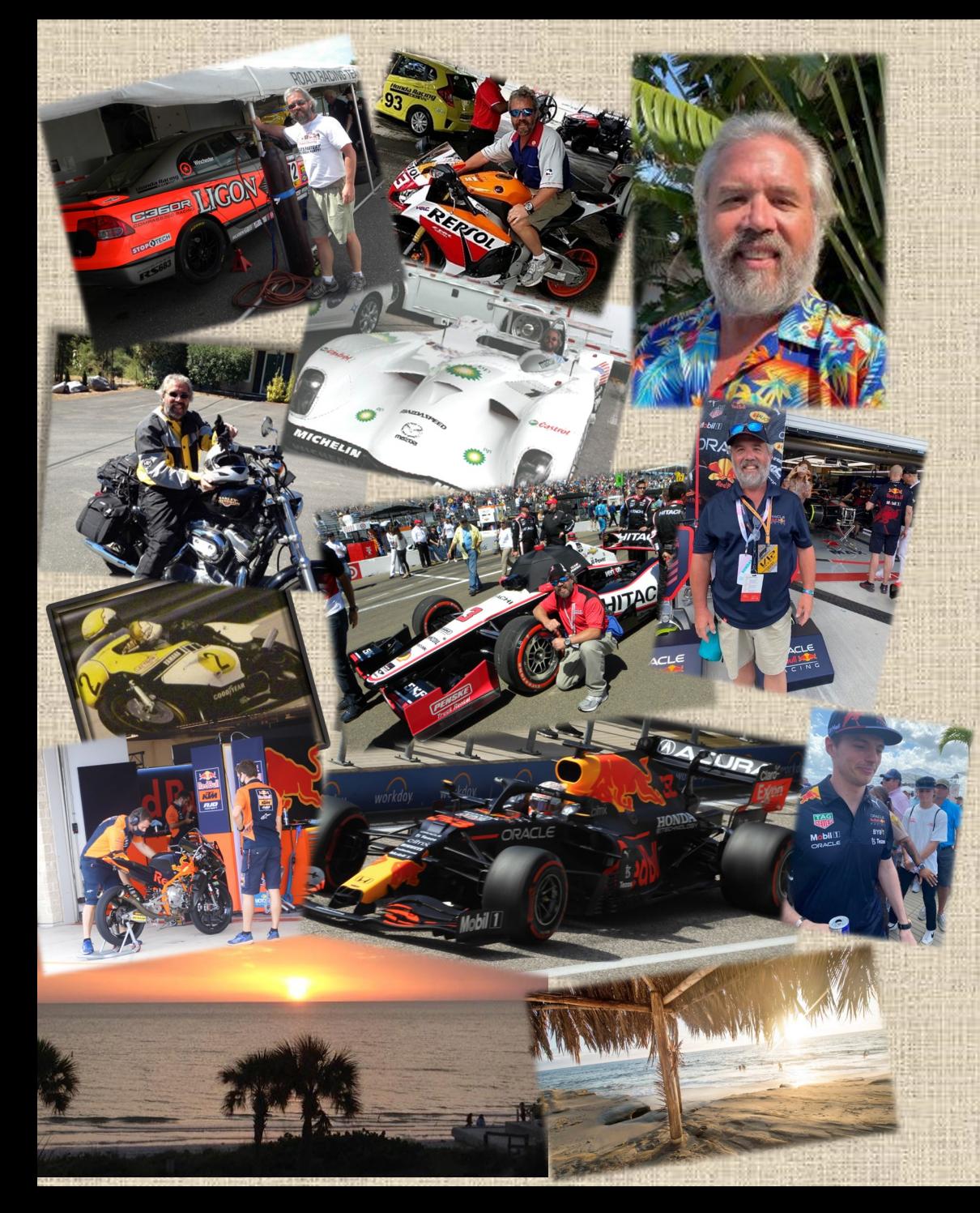

### **Who is Troy Ligon?**

- *Troy started his Oracle journey with version 3 and 2023 marks his 40th year focusing on Oracle solutions.*
- *Troy is one of less than 500 Oracle ACE's globally, is President of his local Oracle Users Group, and sits on Quest's Advisory Board of Directors for the IOUG.*
- *Ran his own successful consulting company for over a dozen years, catering to the Oracle needs of the Financial Services, Public Sector, and Utility Billing markets across the globe.*
- *Held senior roles at IBM, CitiBank, The Nielsen Company, American Express, PriceWaterhouseCoopers, and others.*
- *As an Enterprise Architect, Troy is currently Director of Infrastructure Architecture for InComm Payments, a global financial services firm managing annual volumes over \$50billion across 43 countries.*

*Troy is an avid motorsports fan and spends much of his spare time attending motorsports events around the country. When he's not architecting database systems or hanging out around a racetrack somewhere, you can typically find him on a beach, enjoying the waves.*

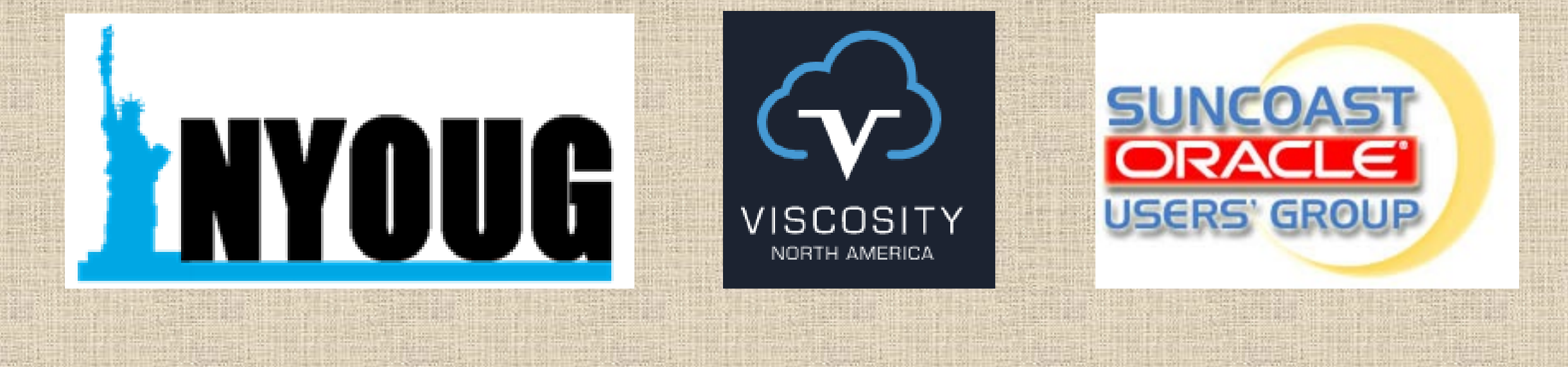

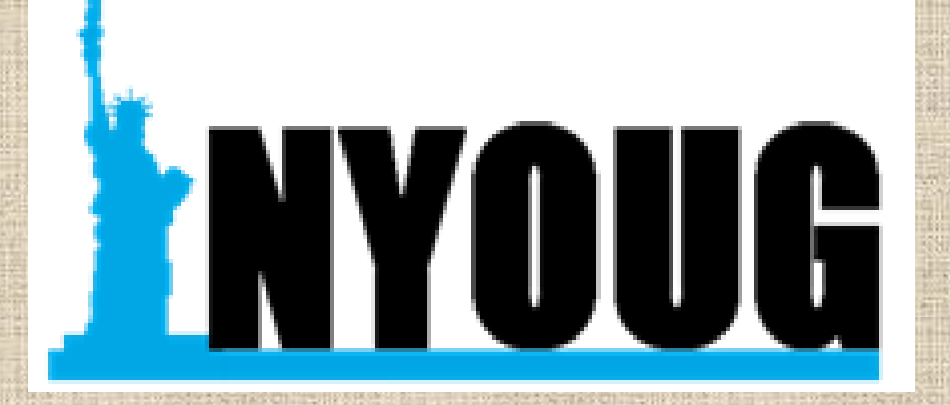

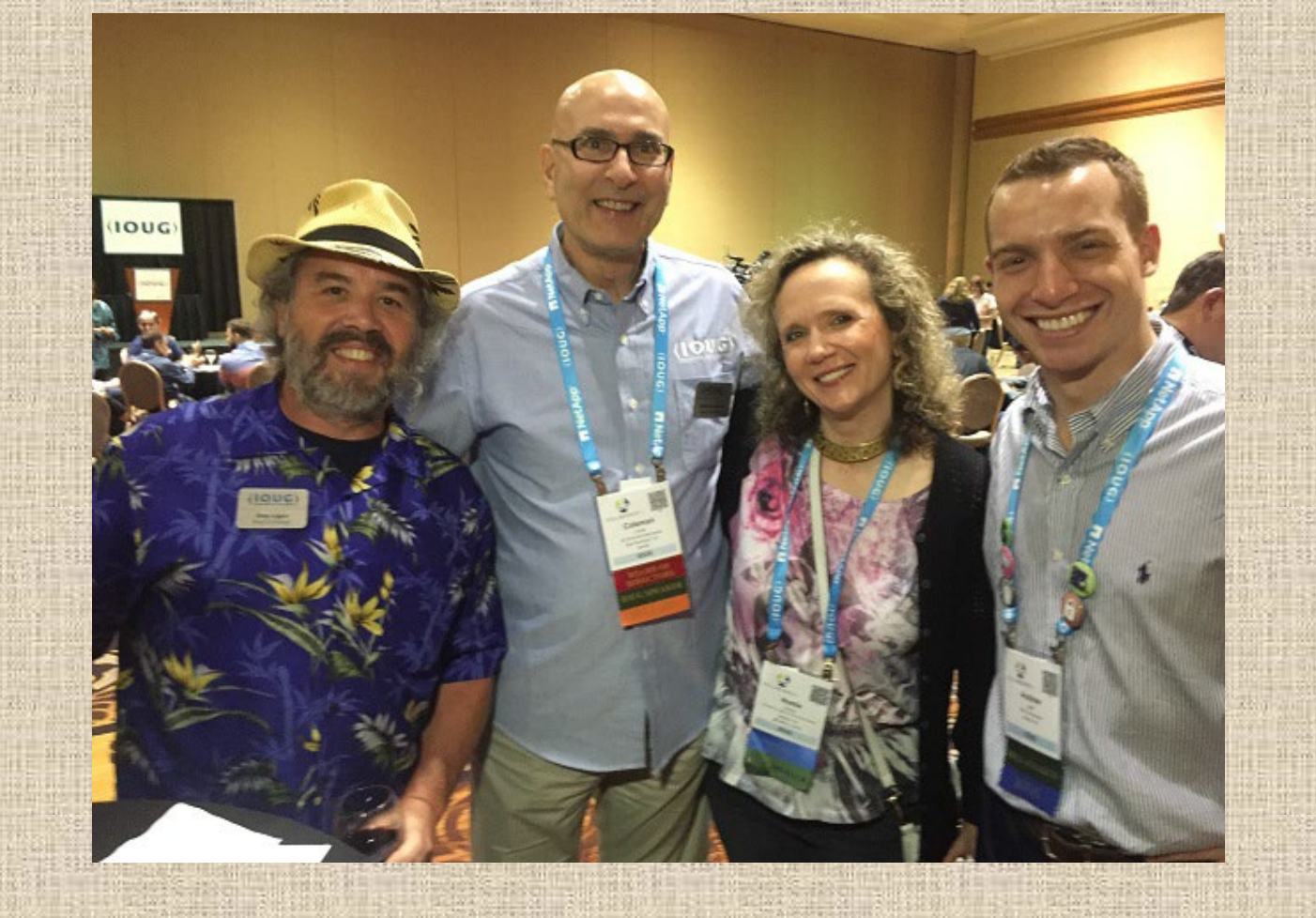

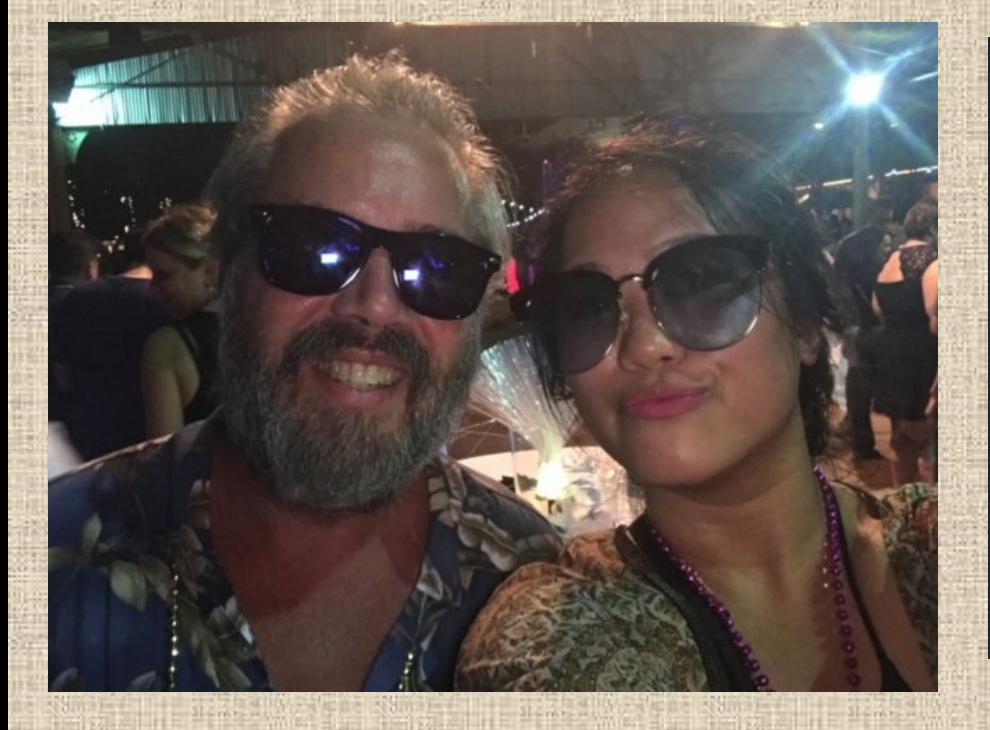

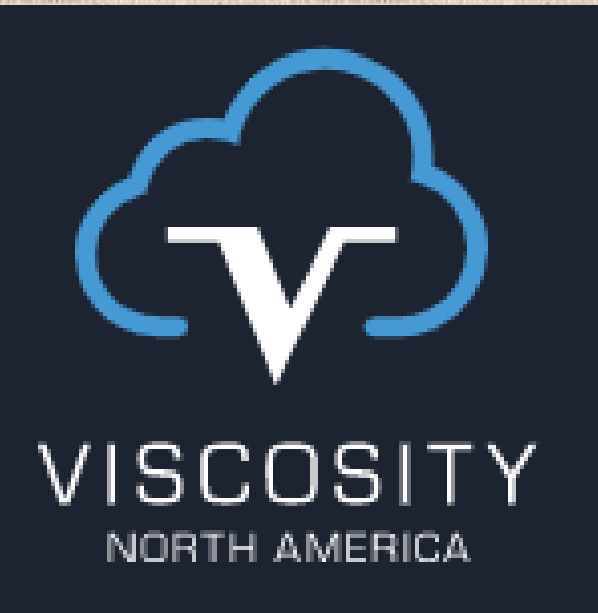

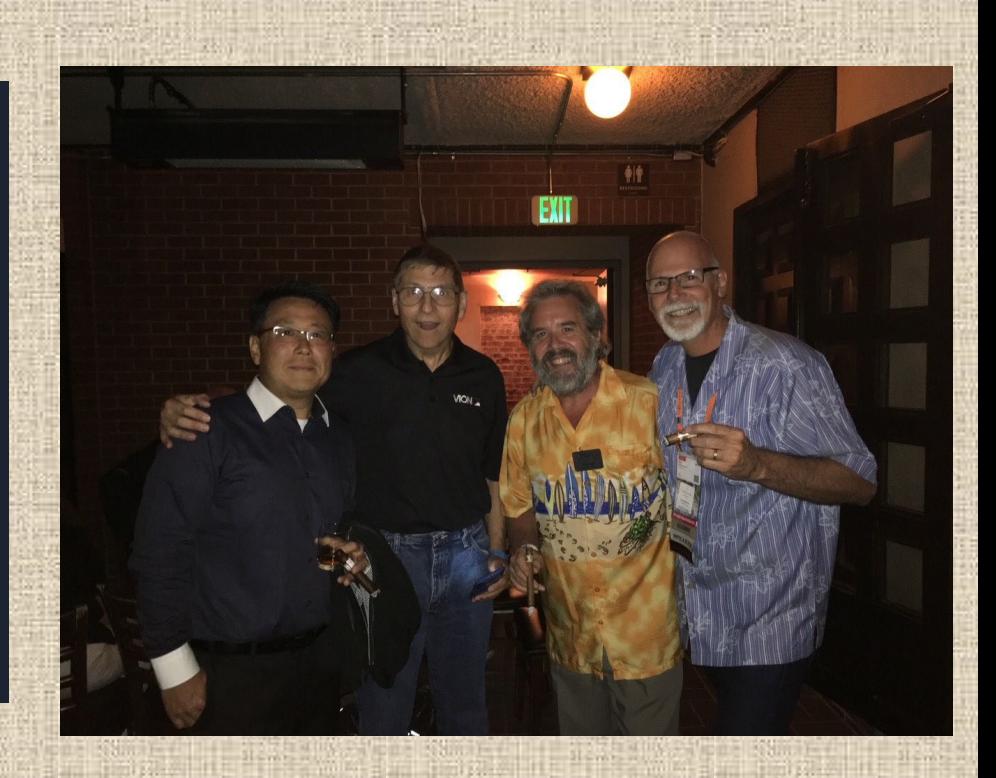

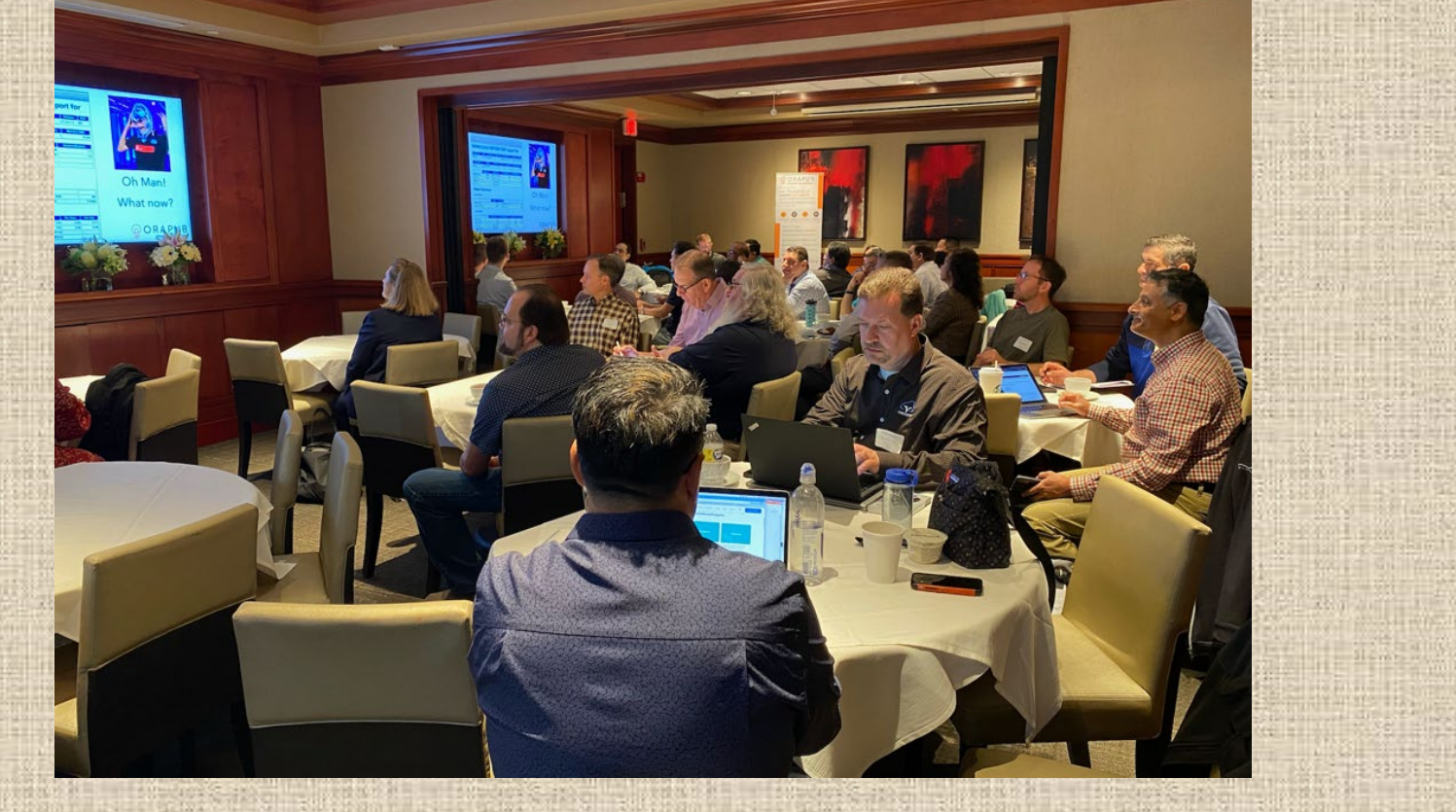

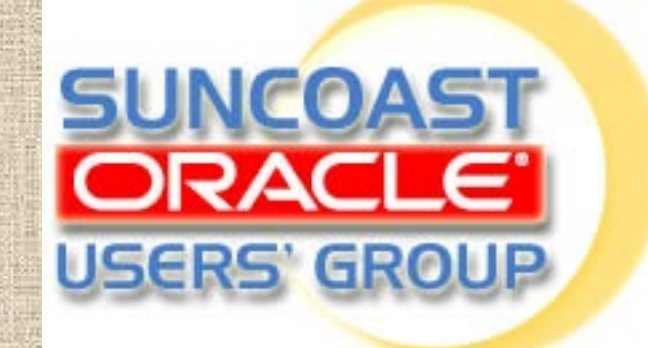

## I'LL BE THERE!

## THE ORACLE DATABASE FORUM AT BLUERRIN 4D MAY 8 - 11, 2023 | HILTON ANATOLE | DALLAS, TX

QUESTORACLECOMMUNITY.ORG/BLUEPRINT4D

### WHO'S JOINING ME?

### May 8 - May 11, 2023

Hilton Anatole in Dallas, Texas The global Oracle customer event

BLUEPRINT 4D Innovation. Education. Community.

> Share this content: f in  $\boxtimes$

**Database upgrade best practices and new features in Database 23c**

- **Protecting your data from ransomware and using zero trust frameworks**
- **Utilizing cloud or engineered service for innovation and cost reduction**
- **Data driven development using APEX, low code, and machine learning**
- **System management and observability through on-premises OEM and cloud-based solutions**

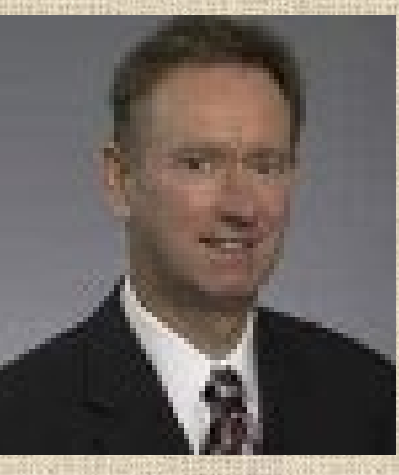

# **To 23c or Not To 23c, That is the Question...**

 $\triangleright$  What is it? > How do I get it? > What's in it for me? Do I want it?

### **Safe Harbor Statement**

This presentation is intended to outline our general product direction. It is intended for information purposes only, and may not be incorporated into any contract. It is not a commitment to deliver any material, code, or functionality, and should not be relied upon in making purchasing decisions. The development, release, timing, and pricing of any features or functionality described for Oracle's products may change and remains at the sole discretion of Oracle Corporation.

Statements in this presentation relating to Oracle's future plans, expectations, beliefs, intentions, and prospects are "forward-looking statements" and are subject to material risks and uncertainties. A detailed discussion of these factors and other risks that affect our business is contained in Oracle's Securities and Exchange Commission (SEC) filings, including our most recent reports on Form 10-K and Form 10-Q under the heading "Risk Factors." These filings are available on the SEC's website or on Oracle's website at http://www.oracle.com/investor. All information in this presentation is current as of October 19, 2022, and Oracle undertakes no duty to update any statement in light of new information or future events.

### **Projected Database Release and Support Timeline**

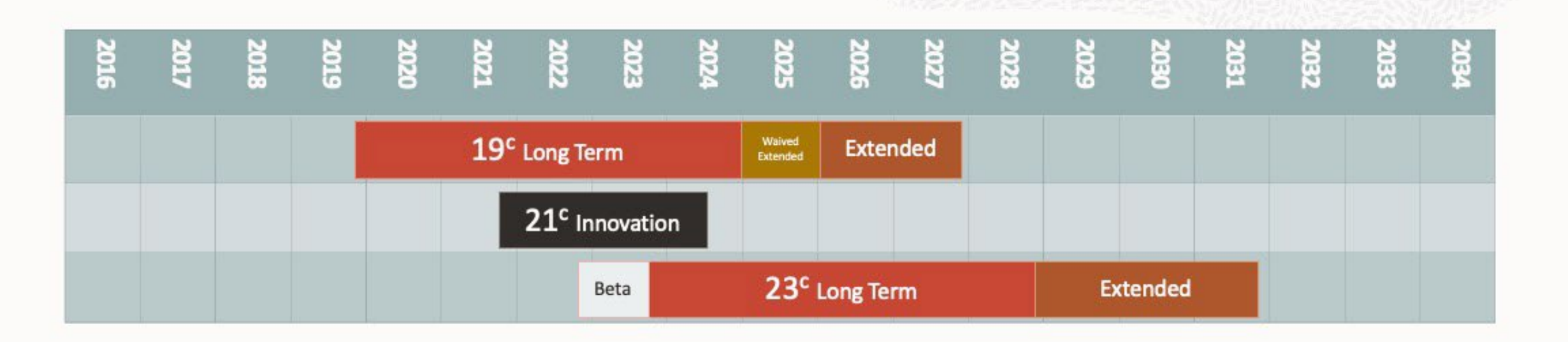

- Innovation Release 2 years of Premier Support, and no Extended Support  $\bullet$
- Long Term Release 5 years of Premier Support, and 3 years of Extended Support ٠
- Always refer to MOS Note: Release Schedule of Current Database Releases (Doc ID 742060.1) ٠

### **ANNOUNCING**

## **Oracle Database**  $23c$

Oracle Database 23c accelerates Oracle's mission to make it simple to develop and run all data-driven apps

BETA available in October 2022, onpremises and in Oracle Cloud

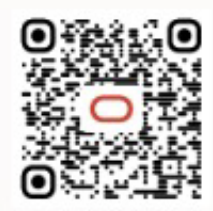

https://tinyurl.com/OracleBeta

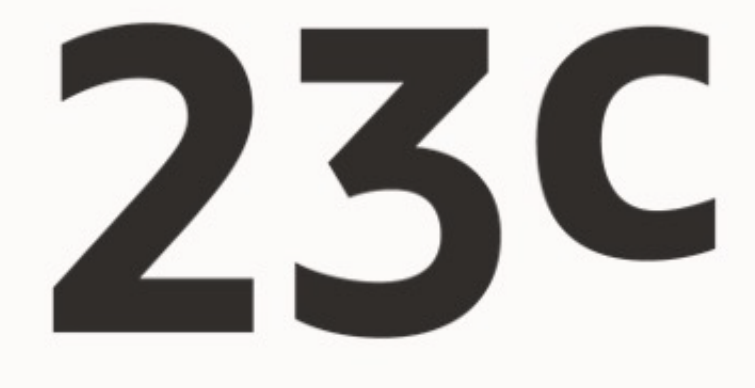

## **App Simple**

### **Upgrade Path to Oracle Database 23c**

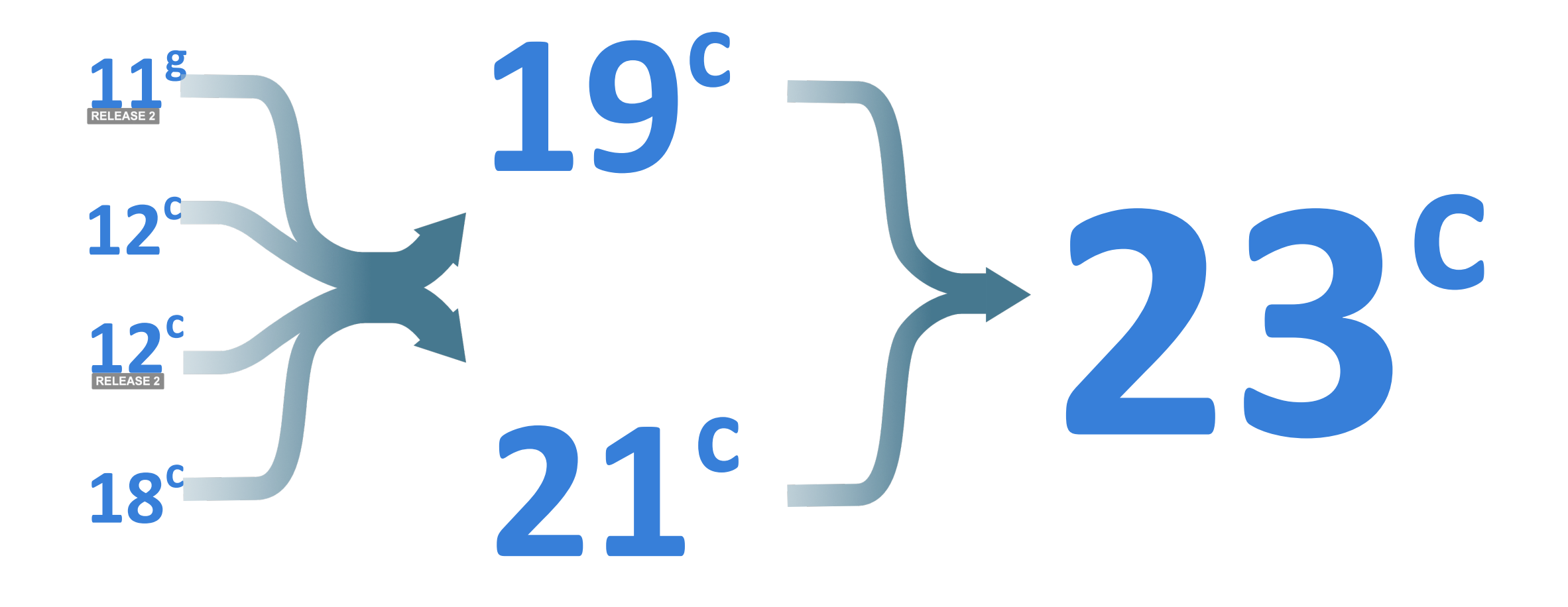

#### Upgrade your Database - NOW! 岁回义 Mike Dietrich's Blog About Oracle Database Upgrades... Mostly

Blog Slides Hands-On Lab  $\vee$  Events Videos Scripts Links Oracle-Documentation Privacy  $\vee$  Abo

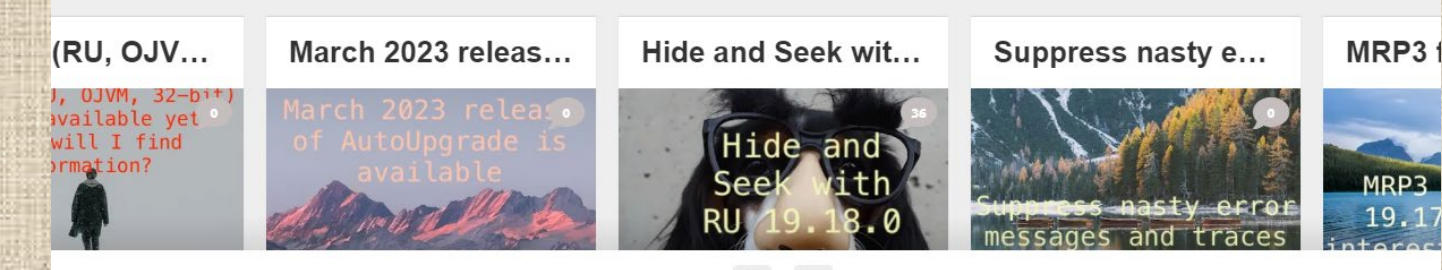

 $\langle \rangle$ 

### http://mikedietrichde.com

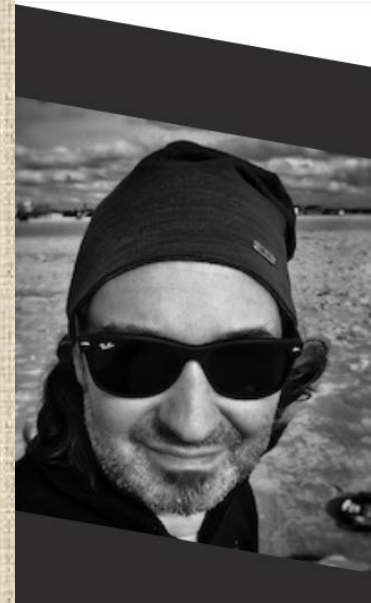

#### **Mike Dietrich**

Oracle Senior Director of Product Manager for Database Upgrade, Migrations and Patching writing just another blog.

#### A patch (RU, OJVM, 32-bit) is not available yet - where will I find information?

Posted on March 7, 2023 by Mike.Dietrich Patch Recommendation Release Schedule

A longer while ago I wrote a blog post about the topic that a patch (RU, OJVM, 32-bit) is not available yet - where will I find information? But I wrote it too specific. And it is even hard for me to find my older blog post. Since several of you mailed me the past weeks with a variety of questions regarding patch availability I decided to write down my thoughts - but this time in a more generic way. And I hope it is helpful.

#### A patch (RU, OJVM, 32-bit) is not available yet Where will I find information?

# **To 23c or Not To 23c, That is the Question...**

 $\triangleright$  What is it?  $\triangleright$  How do I get it? > What's in it for me? Do I want it?

# **SQL Enhancements**

**BOOLEAN Datatype SELECT without FROM clause IF [NOT] EXISTS for DDL statements Column aliases in GROUP BY and HAVING clauses Multi-value INSERT statements Direct JOINs in UPDATE statements Schema-level privileges**

# **BOOLEAN Datatype**

**CREATE TABLE troy (line VARCHAR2(100), active BOOLEAN); INSERT INTO troy VALUES ('this line appears', true); INSERT INTO troy VALUES ('this line does not appear',false); INSERT INTO troy VALUES ('this line appears',1); INSERT INTO troy VALUES ('this line does not appear',0); INSERT INTO troy VALUES ('this line appears','t'); INSERT INTO troy VALUES ('this line does not appear','f');**

**SELECT line FROM troy WHERE active;**

**LINE**

**this line appears this line appears this line appears**

**--------------------------**

# **SELECT without FROM clause**

**SQL> SELECT SYSDATE FROM DUAL; SYSDATE**

**-------------------------------------------------**

**2023-01-24 12:36:57**

**SQL> SELECT 'hello world' FROM DUAL; 'HELLO WORLD'**

**-----------------------------------------------------**

**Hello world**

**SQL> SELECT 1+1 FROM DUAL;**

**----------------------------------------**

**1+1**

**2**

# **SELECT without FROM clause**

**SQL> SELECT SYSDATE; SYSDATE**

**---------------------------------**

**2023-01-24 12:36:57**

**SQL> SELECT 'hello world'; 'HELLO WORLD'**

**------------------------------------**

**Hello world**

**SQL> SELECT 1+1; 1+1**

**-------------------------**

**2**

# **IF [NOT] EXISTS for DDL statements**

**SQL> CREATE TABLE IF NOT EXISTS troy (line VARCHAR2(100), active BOOLEAN); Table created.**

**SQL> CREATE TABLE IF NOT EXISTS troy (line VARCHAR2(100), active BOOLEAN); Table created.**

**SQL> DROP TABLE IF EXISTS troy (line VARCHAR2(100), active BOOLEAN); Table dropped.**

**SQL> DROP TABLE IF EXISTS troy (line VARCHAR2(100), active BOOLEAN); Table dropped.**

## **Column aliases in GROUP BY and HAVING clauses**

SQL> SELECT first||' '||middle||' '||last AS name, EXTRACT(YEAR FROM appointment\_date) AS age GROUP BY first||' '||middle||' '||last HAVING EXTRACT(YEAR FROM appointment\_date) > 2020;

SQL> SELECT first||' '||middle||' '||last AS name, EXTRACT(YEAR FROM appointment\_date) AS age GROUP BY name HAVING age > 2020;

## **Multi-value INSERT statements**

**SQL> INSERT INTO troy VALUES (1,'hello')(2,'world')(3,'!'); 3 row(s) inserted.**

**SQL> SELECT \* FROM troy; SEQ WORD**

**------------ ----------------------------**

**1 hello 2 world 3 !**

## **Direct JOINs in UPDATE statements**

**SQL> UPDATE emp e SET e.salary = e.salary + r.raise FROM reviews r WHERE e.empid=r.empid AND r.rating='top performer';**

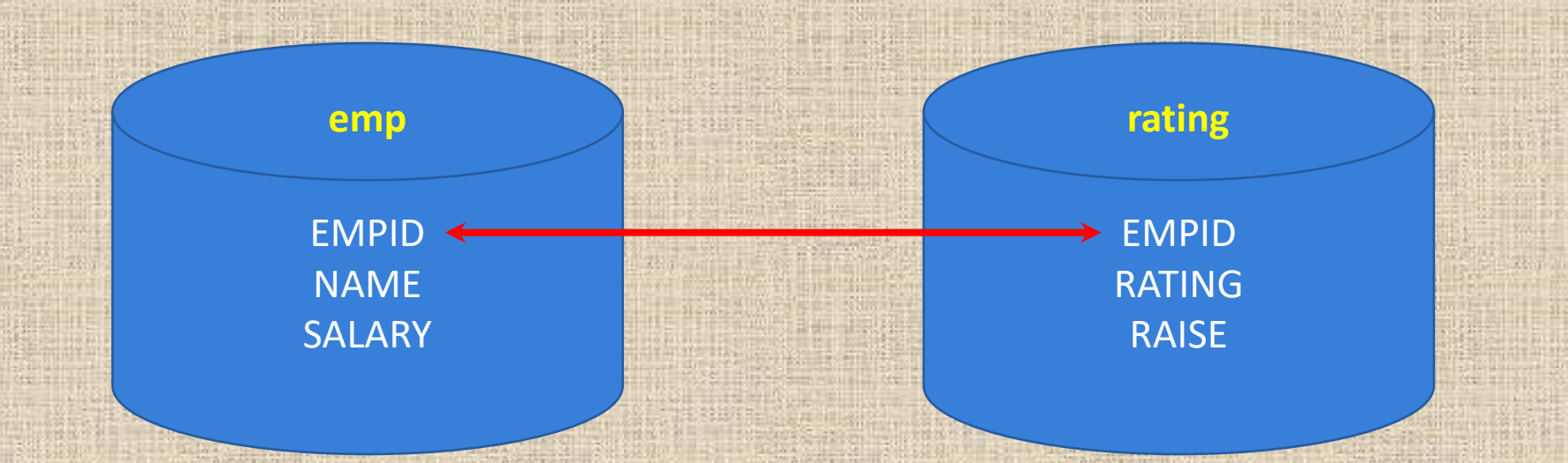

### **Schema-level privileges**

**SQL> GRANT SELECT ON hr.emp TO troy; SQL> GRANT SELECT ON hr.dept TO troy;**

**….**

**SQL> GRANT SELECT ON hr.orders TO troy; SQL> GRANT SELECT ON hr.vendor TO troy;**

**SQL> GRANT SELECT ANY TABLE ON SCHEMA hr TO troy;**

### **JSON Document Relational Duality**

Data is **stored as rows** in tables to provide the benefits of the relational model and SQL access

Data can be **accessed as JSON documents** to deliver the application simplicity of documents

#### **Storage Format Access Format Access Format Access Format**

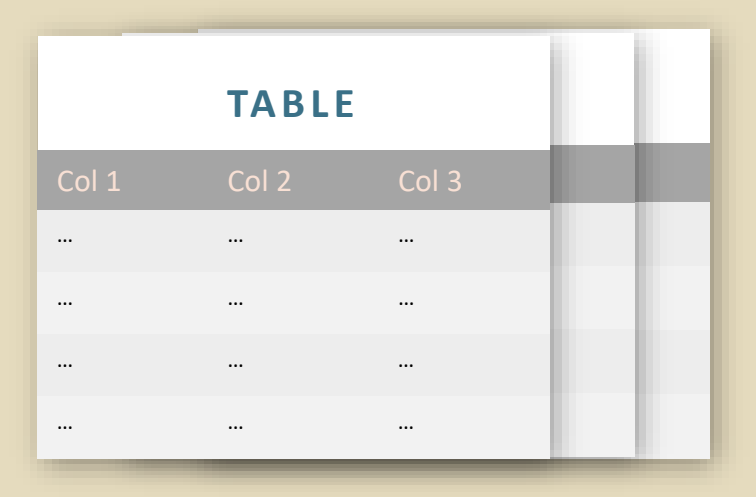

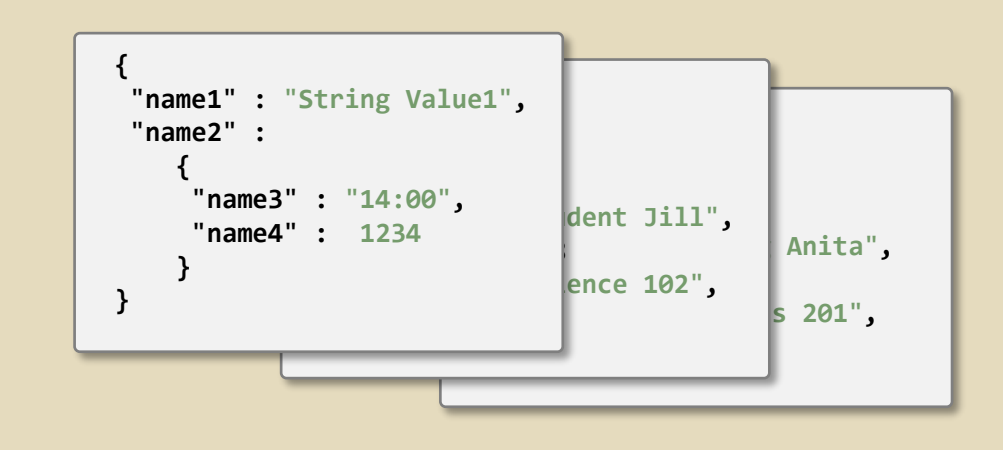

### **Extreme Simplicity for Developers**

**JSON Duality Views are extremely simple to access using REST:**

- **GET a document from the View**
- **Make any changes needed to the document**
- **PUT the document back into the View**

**The database automatically detects the changes in the new document and modifies the underlying rows**

- **All duality views that share the same data immediately reflect this change**
- **Developers no longer have to worry about inconsistencies**

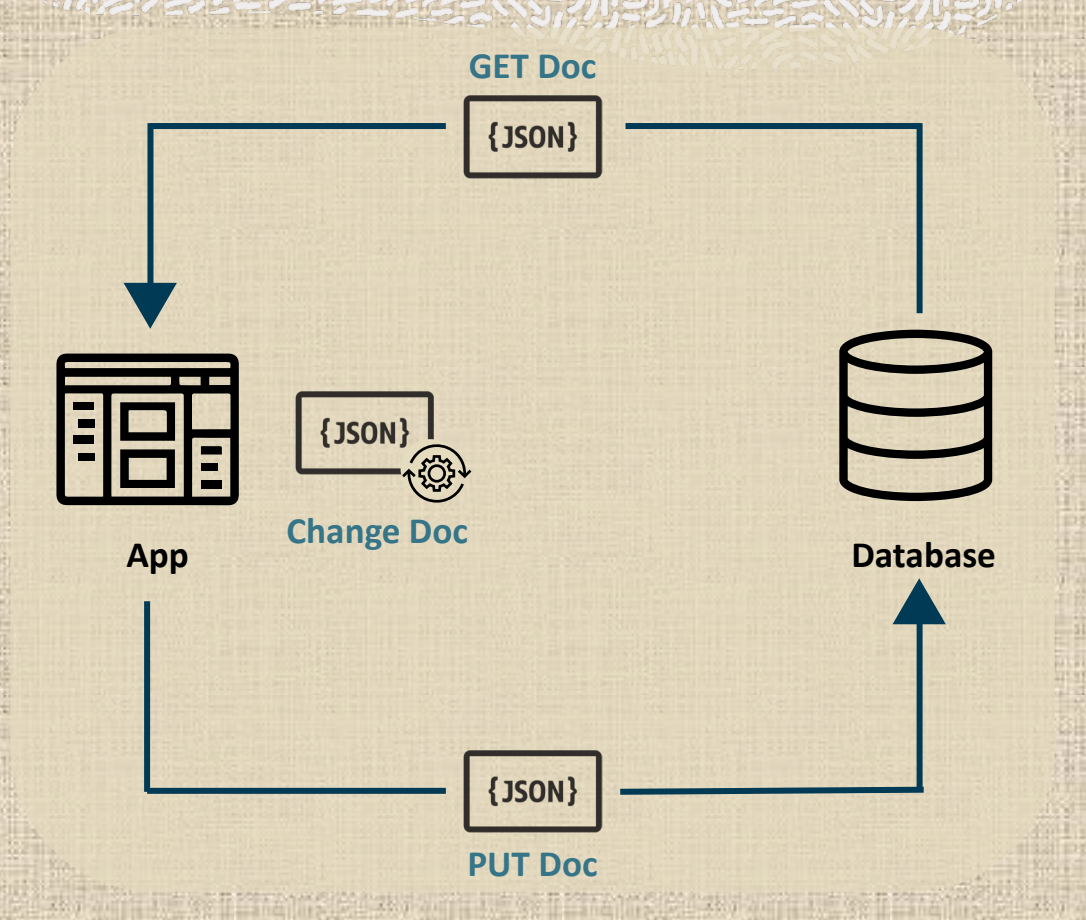

### **AutoREST API's for JSON Duality Views**

"nosition":

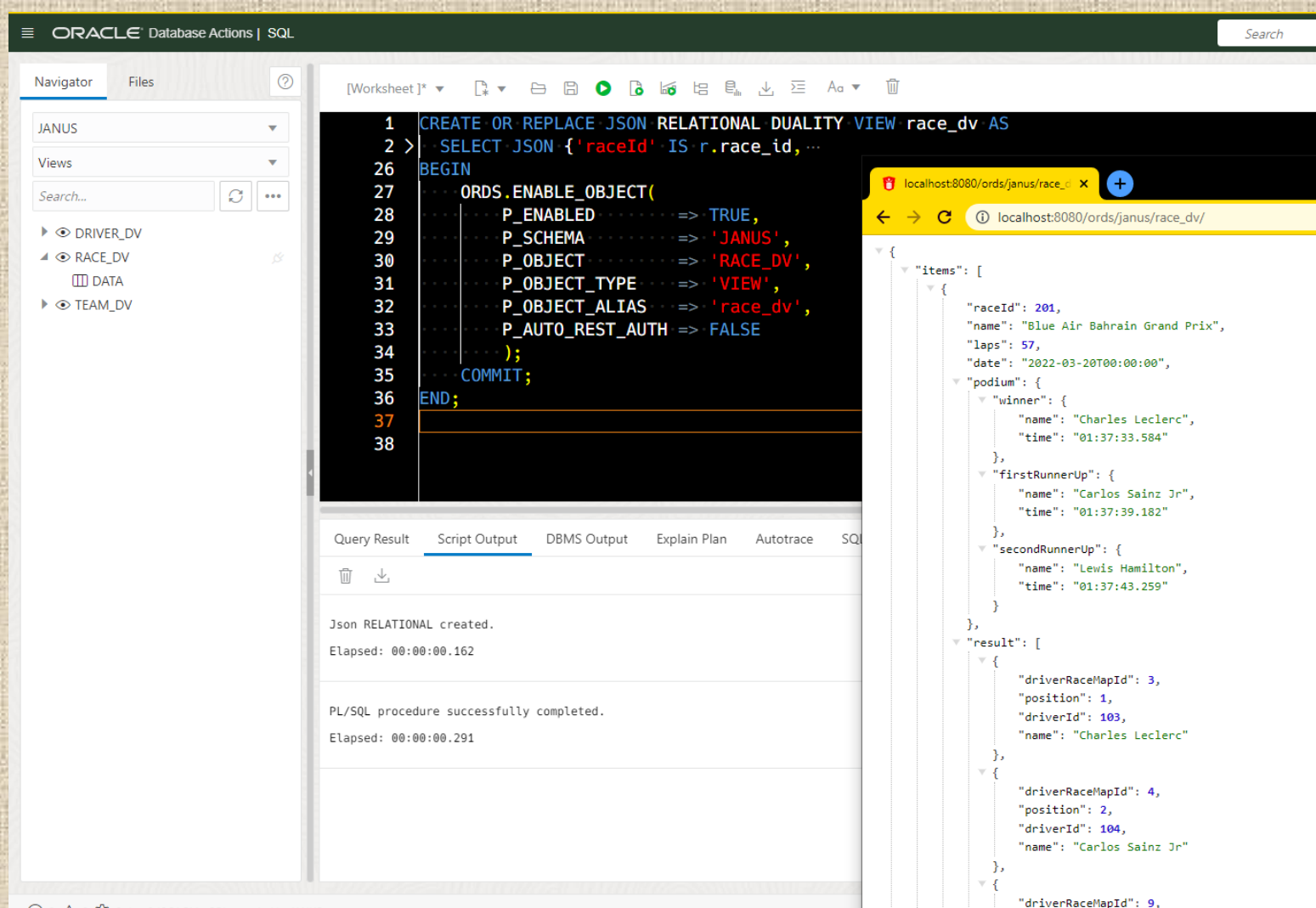

#### **Supported Endpoints**

GET collection/ GET collection/:item POST collection/ POST collection/batchload PUT collection/:item DELETE collection/:item DELETE collection/q?=

### Core Database and Performance

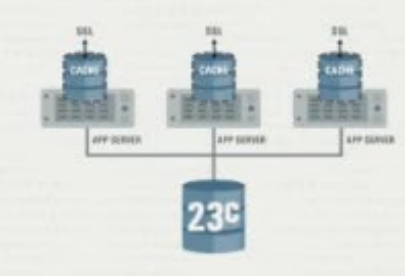

#### TrueCache

Provides an in-memory, high performance cache that is always consistent with the database.

This results in more responsive applications and lower load on the database server.

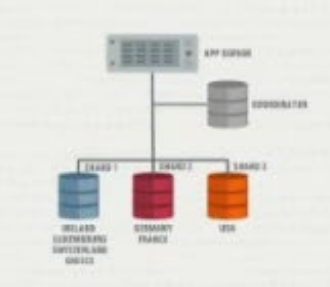

#### Sharding Enhancements

New functionality makes it simpler to create and manage shard replicas. New sharding models also improve the distribution of data for shard keys with few unique values.

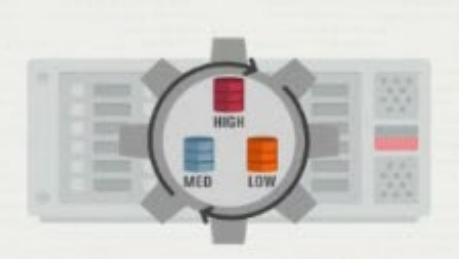

### Inter-Instance Resource Management

DBAs can specify the priority of different databases running on the same server.

This enables better utilization of hardware and reduces the risk associated with server consolidation.

#### **Priority Transactions**

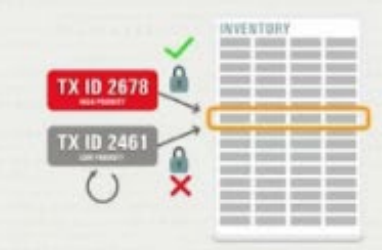

#### Automatic **Transaction Abort**

Low priority transactions that block high priority transactions can be automatically aborted. This reduces the admin burden on the DBA whilst maintaining high transaction throughput.

### **High Availability**

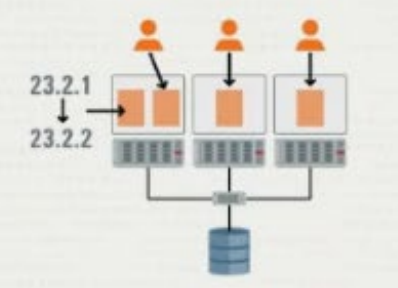

### Dual Instance Rolling Patching

Users can now stand up two instances of a database on the same server, patching them in a rolling fashion.

Single server databases can now benefit from higher availability.

### Auto SQL Repair

When the Oracle Database encounters critical SOL error or performance regression, it will look for alternative approaches to execute the statement. Improves the over all availability of applications.

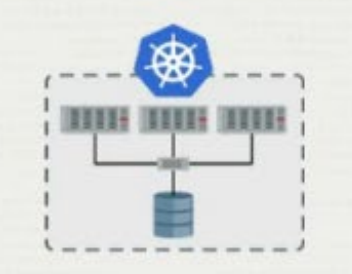

#### RAC on K8s & Podman

Users choosing to run Oracle Real Application Clusters in Kubernetes can now benefit from business continuity during planned and unplanned outages.

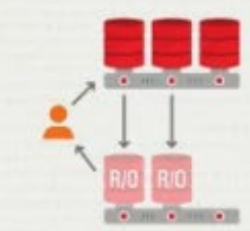

### Read-Only Per-**PDB Standbys**

Per-PDB Data Guard now supports the PDBs being opened Read-Only.

This further increases the flexibility of solution supporting the offloading of reporting on the standby.

## **Misc New Features & Enhancements**

- **Increased Oracle Database Password Length: 1024 Byte Password**
- **Better Error Messages explaining why Statement Failed to Execute**
- **Fast Ingest (memory-optimize for Write) Enhancements**
- **Manage Flashback Database Logs Outside Fast Recovery Area**
- **Audit Object Actions at the Column Level for Tables &Views**
- **New Dev Role:** *exec dbms\_developer\_admin.grant\_privs('SCOTT');*
- **Oracle Text Indexes with Automatic Maintenance**
- **Transportable Binary XML**
- **Blockchain Table Enhancements**
- **In-DB SQL Firewall**

# **To 23c or Not To 23c, That is the Question...**

 $\triangleright$  What is it?  $\triangleright$  How do I get it? > What's in it for me?  $\triangleright$  Do I want it?

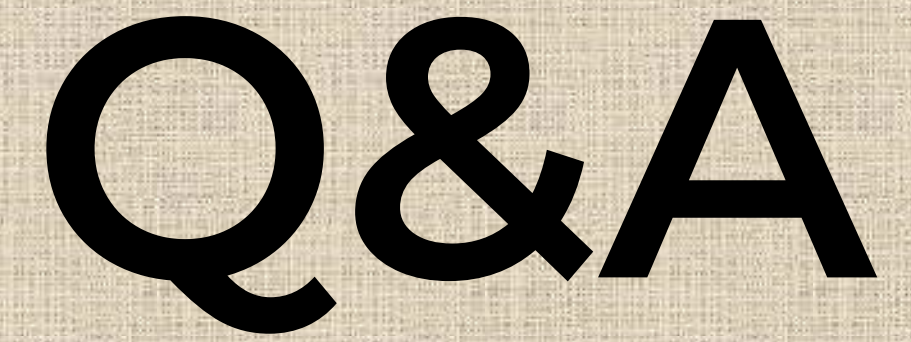

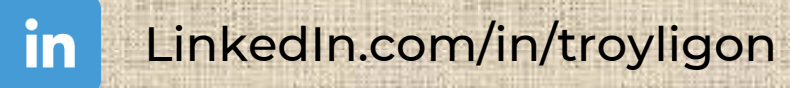

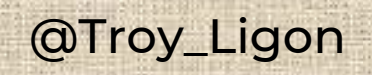

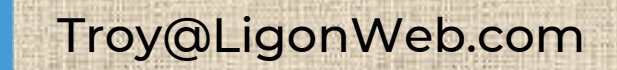